[Microsoft](http://m.inmanuals.com/go.php?q=Microsoft Excel 2010 Basic Tutorial Pdf) Excel 2010 Basic Tutorial Pdf >[>>>CLICK](http://m.inmanuals.com/go.php?q=Microsoft Excel 2010 Basic Tutorial Pdf) HERE<<<

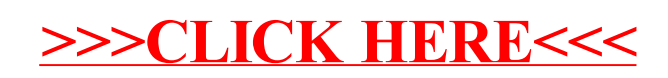